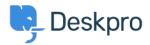

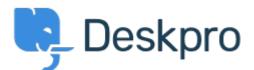

## <u>Help Center</u> > <u>Tanggapan</u> > <u>Feature Request</u> > <u>Search/filter and delete options for uploaded</u> images

Search/filter and delete options for uploaded images Collecting Feedback

- Colin
- Forum name: #Feature Request

Currently when you upload images into your content library, so that you can insert them into knowledgebase articles, there is no option to search/filter or delete those uploads.<br /> This means that your library quickly becomes a monster and finding things a pain. The additional thing with this is that images can quickly become irrelevant or not to be used but we have no way of deleting.

If for example you change a logo, you upload the new one but you have to rely on everyone knowing not to use the old one.

In addition it would be marvellous if we had a 'replacement' option, so if you did have a new logo, you could choose to replace the old image with a new one and all the relevant articles would auto update to the replacement with the same settings/sizes you set them with.